Converter Extreme For PC

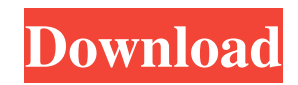

### **Converter Extreme Crack + With Product Key Download (Updated 2022)**

- New in CalcMatic Extreme - huge speed improvement - Two types of units: [Performance & E-Mail] - Immediate auto division possible with multiple unit types - No more option displays - easy to memorize - [E-Mail] send 1.1.2000 - [Performance] send.33 - very well seen functions and indicators - choice of units is preserved - mixed units on two axis (SI & PT) -... - 27 buttons, 4 multifunction menus, 2 displays, 10 parameters, 3 types of units, 25 types of multipliers and divider. - The strongest converter of its field - For performance only. It calculates the best accurate way of converting from one unit to another. - I.E. 3.14159265358979 \* 10^20 - Conversion is not exact, based on binary calculation. - Limits not accurate (Euler constant, pi to 50 digits). - Not translated, French, US English. - Unit Converter Extreme Cracked 2022 Latest Version is a handy calculator for units conversions for special use. It features: - Free version (limited to one execution) - Calculation from 1 to 1000 units. - New interface (color scheme & menus). - Display of unit's name & description on execution - Display of precision of result (2, 4, or 6 digit in display) - Choosing units type, ratio or both. - Display of unit's symbols (mass, length,...) - 2 types of units conversion with 3 accurateness methods - Display of SI-unit with prefixes (cgs, imperial, metric) - Display of PT-unit (when needed). - Display of result - You can search the list of all units included - Many unit names have been included - Buttons for calculating directly with the result of the conversion - Why CalcMatic Extreme not good? : - Interface customization is too tricky : If you change button, their order may change... - Unit's symbol are not displayed (mostly for speed, but it's still better in CalcMatic Extreme) - Many conversion cannot be done with CalcMatic Extreme - And why CalcMatic Extreme is good? - Program is really easy to use - It is not slow - It is easy to create your own buttons. - This program

#### **Converter Extreme Crack + Patch With Serial Key PC/Windows**

Fast converter (1 - 99 at 0.01 time) Complete unit conversion (Acceleration, Volume, Power, Delay) Supports multiple values Ideal to use for data conversion in your scripts Only requires few lines of code Did I mention that it is fast? Really fast! More then 2.000 units supported Easy to use The Complete List of Units that are supported: acceleration  $(m/s^2, m/s^{22})$  volume  $(m^3, 1, ml, 1/s, 1/h, 1/min, m^3/h, m^3/min, km^3)$  power (watt, watt/s, W, V, joules, joules/s, mW/s, mW/h, mV/s, mV/min) Delay (milliseconds, milliseconds/s, sec, secs, seconds, seconds/s, secs/s, seconds/min, minutes, minutes/s, m, m/s, m/min, m/minutes) Mass (gram, gramm, g, mg, kg, kg/s, kg/s<sup>2</sup>, kg/min, tonne, t, l, u) Length (mm, cm, m,  $m^2$ , cm<sup>2</sup>, m<sup>2</sup>, ft, m, l, in, fm, ft<sup>2</sup>, in<sup>2</sup>, in<sup>3</sup>, m/ft, ft<sup>2</sup>, m/m, m<sup>2</sup>/m, ft<sup>2</sup>/m, m<sup>2</sup>/ft) Weight (g, gm, mg, kg, t, lb, kg/m<sup>3</sup>) Force (newton, newton/s, N, kN) Torque (newton-meter, newton-meter/s, Nm, Nm/s, N/s, rpm, ampere-turn, ft-lb) Euler angle (degree, deg, 0, 1, 2, degree, degree/s, euler\_angle, euler\_angle/s, euler\_angle/m, euler\_angle/m/s, euler\_angle/m/s<sup>2</sup>) The List of Functions that are Supported: SVN: (from the website) Acceleration, Volume, Power Mass, Length, Weight 6a5afdab4c

# **Converter Extreme With Key**

OS - Mac

# **What's New in the Converter Extreme?**

It offers a user-friendly interface, so all conversion calculations are done automatically. The application even calculates data for you, if available! With Converter Extreme, it is easy to calculate and convert units between instruments. Calculate: - Weight, Volume, Pressure - Acceleration, Time - Speed, Power, Frequency - Heat, Power, Flux, etc. Instruments: - Voltmeter - Burettes - Thermometer - Power-supply - Thermostat - Oscilloscope ... Converter Extreme was designed for engineers, e.g. to measure: - Weight in Kg, kg, etc. - Volume in  $m<sup>3</sup>$ ,  $m<sup>3</sup>$  -Pressure in bar, bar, etc. - Output in A, W, kHz - Output in V, m/s, etc. Converter Extreme is easy to use, easy to understand and very userfriendly. For assistance, you can always consult the 'help'. Install Converter Extreme: 1. Unzip the downloaded archive 2. Run program (sometimes you need to install the.dlls manually) 3. Enjoy Converter Extreme! Licensed under GNU General Public License (GPL) More Converter Extreme: 4. Converted data is stored in %APPDATA%/calcmatic.dns 5. Conversion and calculations are done faster with threethreaded design. 6. Supports native operating systems: Windows 7 - Windows 10 7. Fully compatible with the Windows 7 taskbar and Windows' Search. 8. Exceptionally small application size - around 3MB of data. 9. Easy to use and very user-friendly. 10. For assistance, you can always consult the 'help' on the screen. 11. Conversions are done bottom to up. 12. No manual conversion, just click and you are done! Keywords: - Conversion between units - Conversions from integers - Unit conversions - Unit tools - Unit comparison ... \*Dear User, we are sorry to inform you, we have not control on all the products listed in our software directory, but we may help you to solve your software problems. Please make a note that we are not responsible for

### **System Requirements:**

On the Windows 10 Edition of Unity, Unity Pro is supported. On Mac OS X, Unity Pro is supported. On Linux, Unity Pro is supported. On Windows 7, Unity Pro is not supported. Additional information about system requirements can be found here. Unity Plugins Included All of the following Unity plugins are included in Unity Pro. Random. Standalone Examples Creating a Project To create a new project, follow these steps: Create a new project

[http://visitingplan.com/wp-content/uploads/2022/06/AD\\_Tidy.pdf](http://visitingplan.com/wp-content/uploads/2022/06/AD_Tidy.pdf)

[http://www.hva-concept.com/wp-content/uploads/2022/06/Superstring\\_\\_Crack\\_\\_\\_Free\\_Latest.pdf](http://www.hva-concept.com/wp-content/uploads/2022/06/Superstring__Crack___Free_Latest.pdf)

[https://www.hoursmap.com/wp-content/uploads/2022/06/Romantic\\_Collection\\_Screensavers\\_Crack\\_\\_\\_Download\\_2022.pdf](https://www.hoursmap.com/wp-content/uploads/2022/06/Romantic_Collection_Screensavers_Crack___Download_2022.pdf)

[http://f1groupconsultants.com/wp-content/uploads/2022/06/Dragon\\_UnPACKer\\_Portable.pdf](http://f1groupconsultants.com/wp-content/uploads/2022/06/Dragon_UnPACKer_Portable.pdf)

<https://www.cr-comores.org/wp-content/uploads/2022/06/buring.pdf>

<https://afribizkid.africa/wp-content/uploads/2022/06/ranfyes.pdf>

<https://silkfromvietnam.com/npro-power-tools-5-01-crack-license-key-download-for-windows-april-2022/>

<http://www.chelancove.com/wp-content/uploads/2022/06/pedakail.pdf>

[http://satavakoli.ir/wp-](http://satavakoli.ir/wp-content/uploads/2022/06/SysInfoTools_Archive_Recovery__Crack___License_Key_Full_Free_Download_Updated_2022.pdf)

[content/uploads/2022/06/SysInfoTools\\_Archive\\_Recovery\\_\\_Crack\\_\\_\\_License\\_Key\\_Full\\_Free\\_Download\\_Updated\\_2022.pdf](http://satavakoli.ir/wp-content/uploads/2022/06/SysInfoTools_Archive_Recovery__Crack___License_Key_Full_Free_Download_Updated_2022.pdf) [https://www.whotway.com/wp-content/uploads/2022/06/PC\\_SleepTimer.pdf](https://www.whotway.com/wp-content/uploads/2022/06/PC_SleepTimer.pdf)